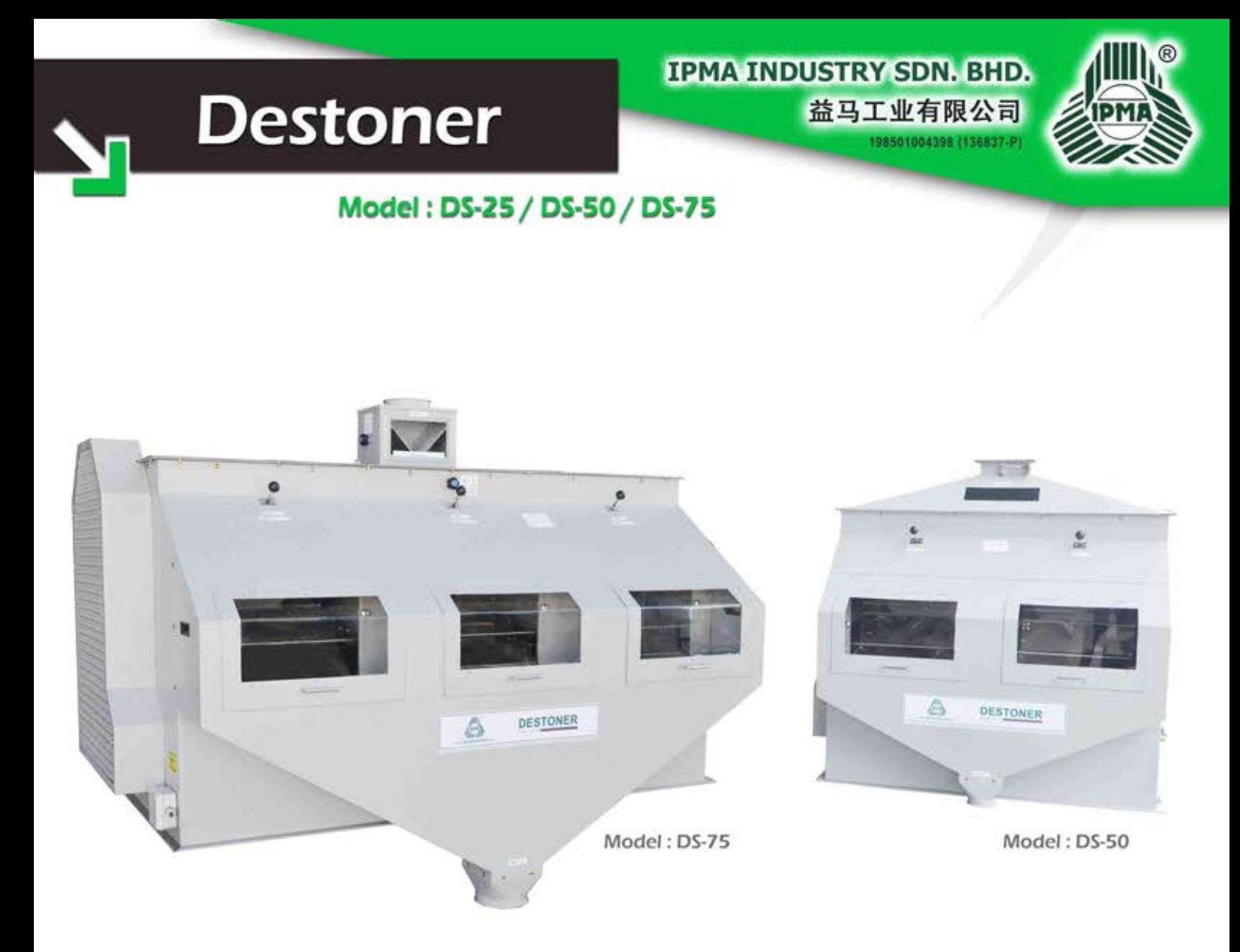

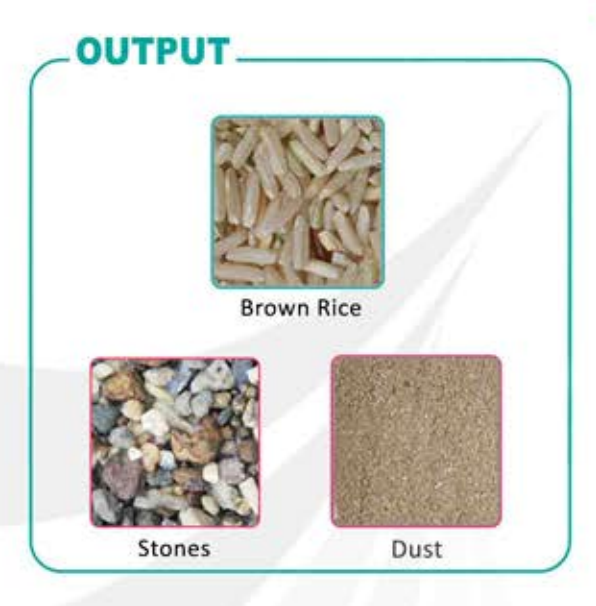

## **OUTSTANDING FEATURES**

- 1. Effectively separate impurities such as stone, sand, ferrous metal particles from rice by means of specific weight.
- 2. Adopts closed circuit air circulation system to prevent dust pollution and to maintain more uniform air temperature and moisture content inside the machine. This will significantly reduce white rice from drying up and cracked.
- 3. Rigid construction to ensure reliability and durability.
- 4. Energy saving low power consumption for high capacity.

## www.ipmaindustry.com

Details provided about the properties and usability of the products are purely for information purposes and do not constitute a guarantee of these characteristics. The extent of goods delivered and services performed is determined by the subject matter of the specific contract. No liability accepted for errors or omissions.

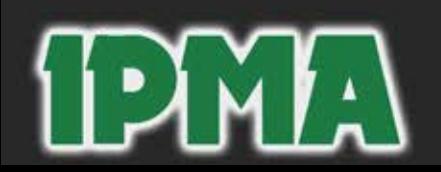

## Your One Stop Rice Processing And Solution Centre!

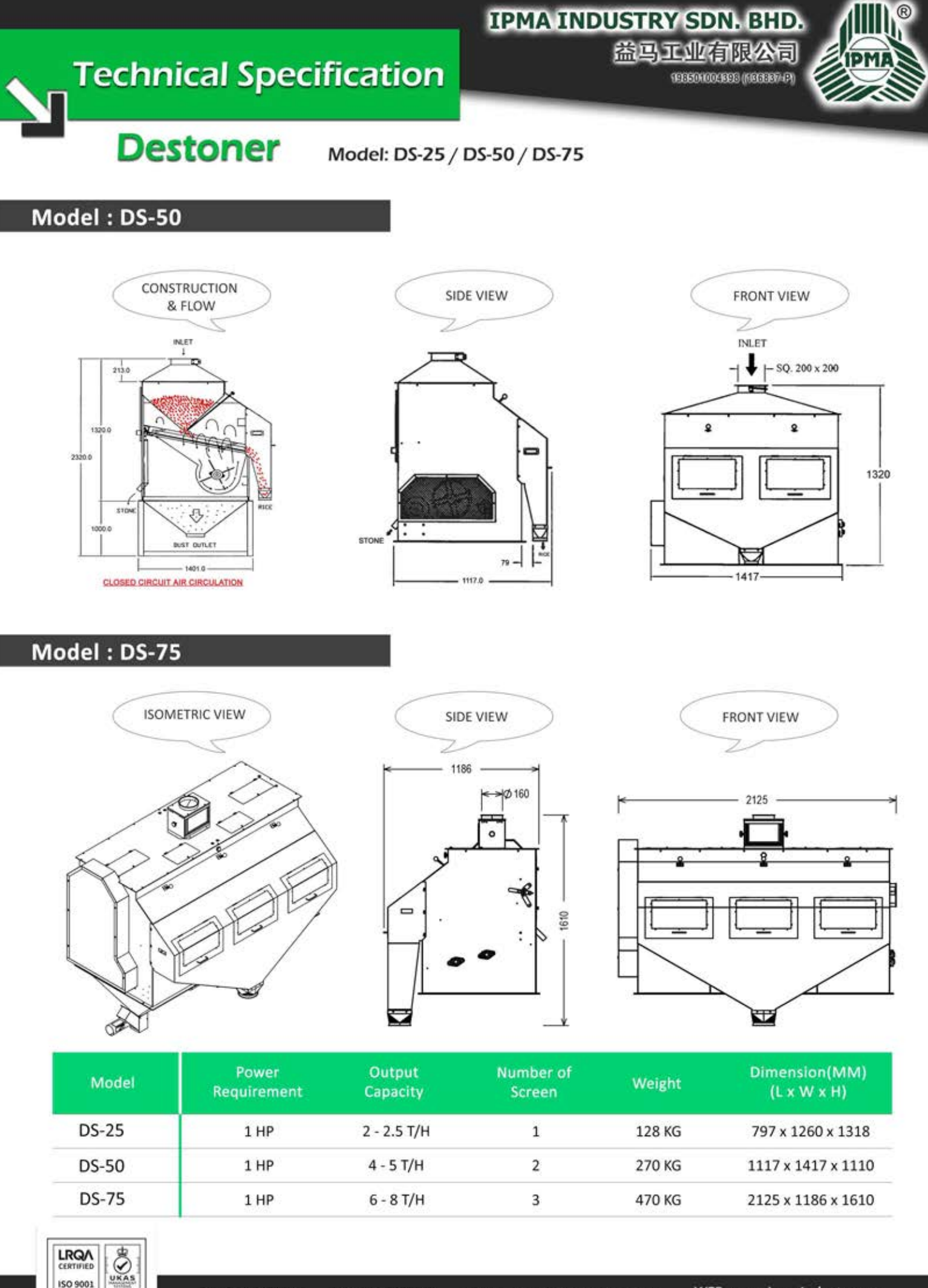

WEB: www.ipmaindustry.com TEL: 604-9178799 FAX: 604-9176799 EMAIL: ipma@ipmaindustry.com Address: LOT 1266, BANDAR DARULAMAN INDUSTRIAL PARK, 06000 JITRA, KEDAH DARUL AMAN, MALAYSIA.

ISO 9001: 2015

Approval No: 0048394